# **About Godown Address in Invoice Module & its Features**

### **Introduction**

 Tally has enabled to provide solutions to simplify the business needs to the level as simple as possible. One such module is Godown Address in Invoice. *Official Tally Partners Columbus - Delhi - New York Partners Developers Customizations*<br> **About Godown Address in Invoice.** Module & its Features<br>
are another to provide solutions to simplify the business needs to the lev

This module is a very simple module which facilitates Godown address in Invoice. The default Invoice generated uses Company address but with this module the godown address can be printed.

#### **Installation**

This module is installed / configured automatically when downloaded from the Tally Shop.

#### System requirements:

No additional hardware / software infrastructure is required for executing and operating this module.

## Quick Setup Guide: -

Not applicable

### Detailed Setup Guide:

To operate this capability, user will have to follow the following steps:

a) The Company address and the Godown address as added by the user.

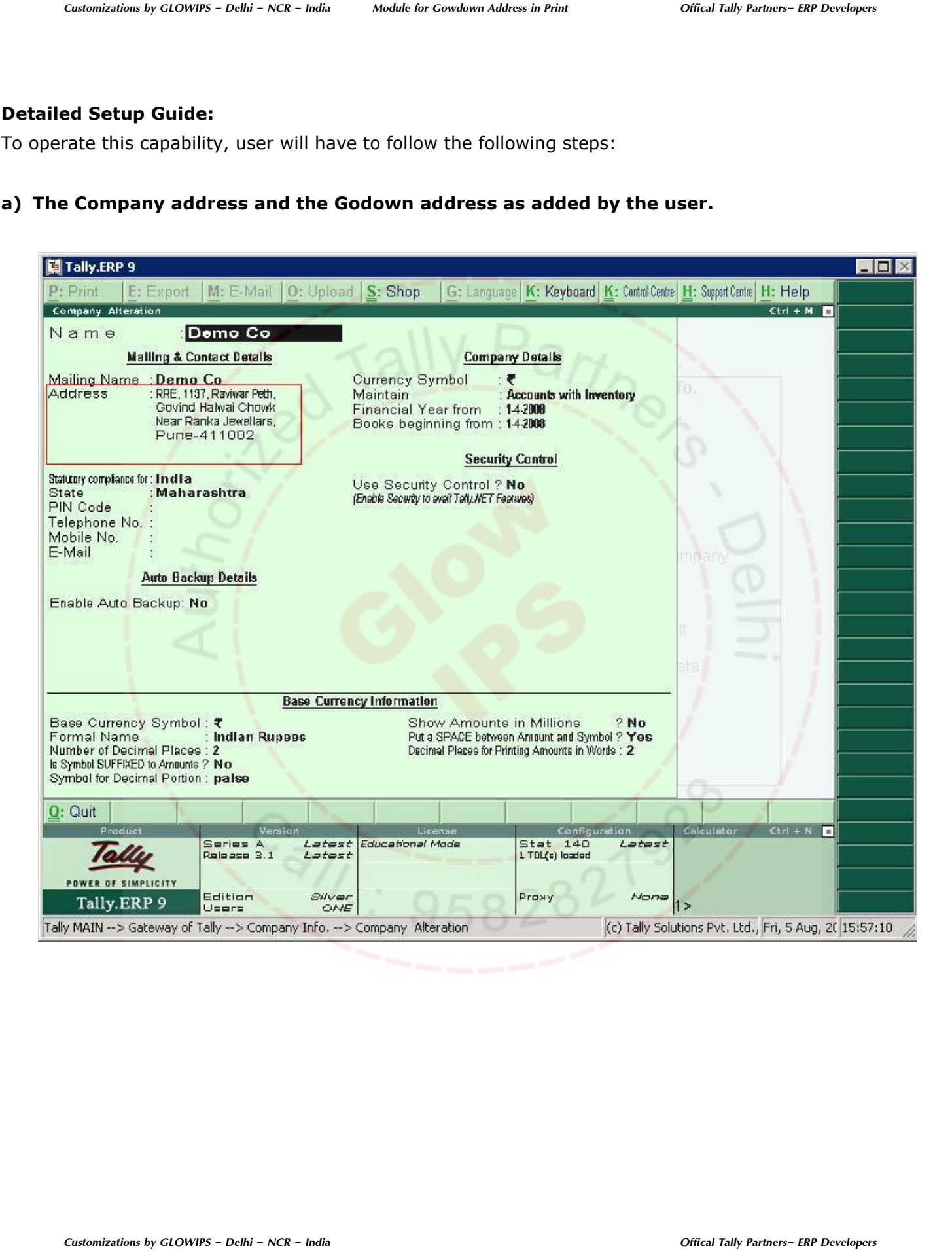

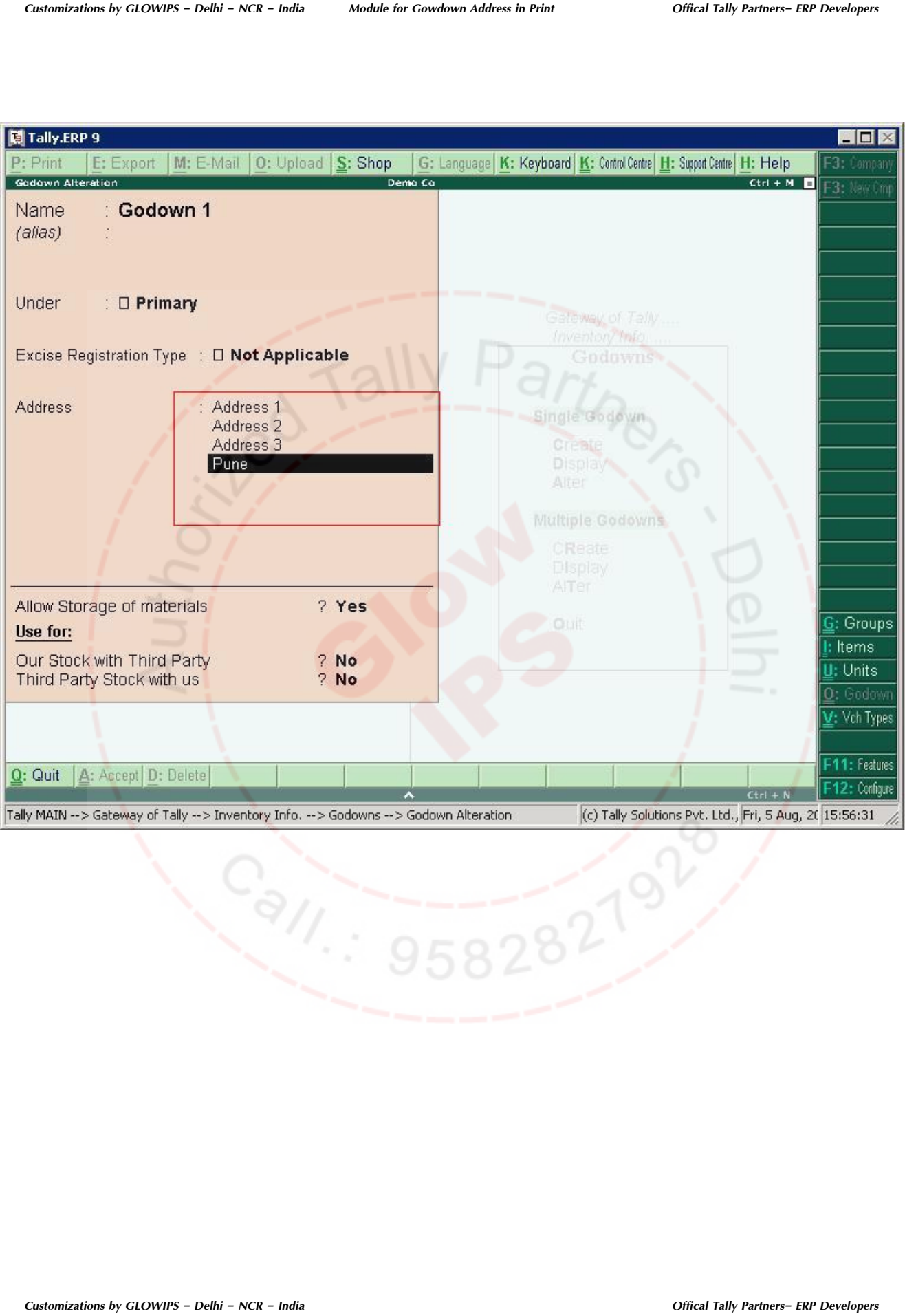

### b) The default Invoice prints the Company address in the Invoice

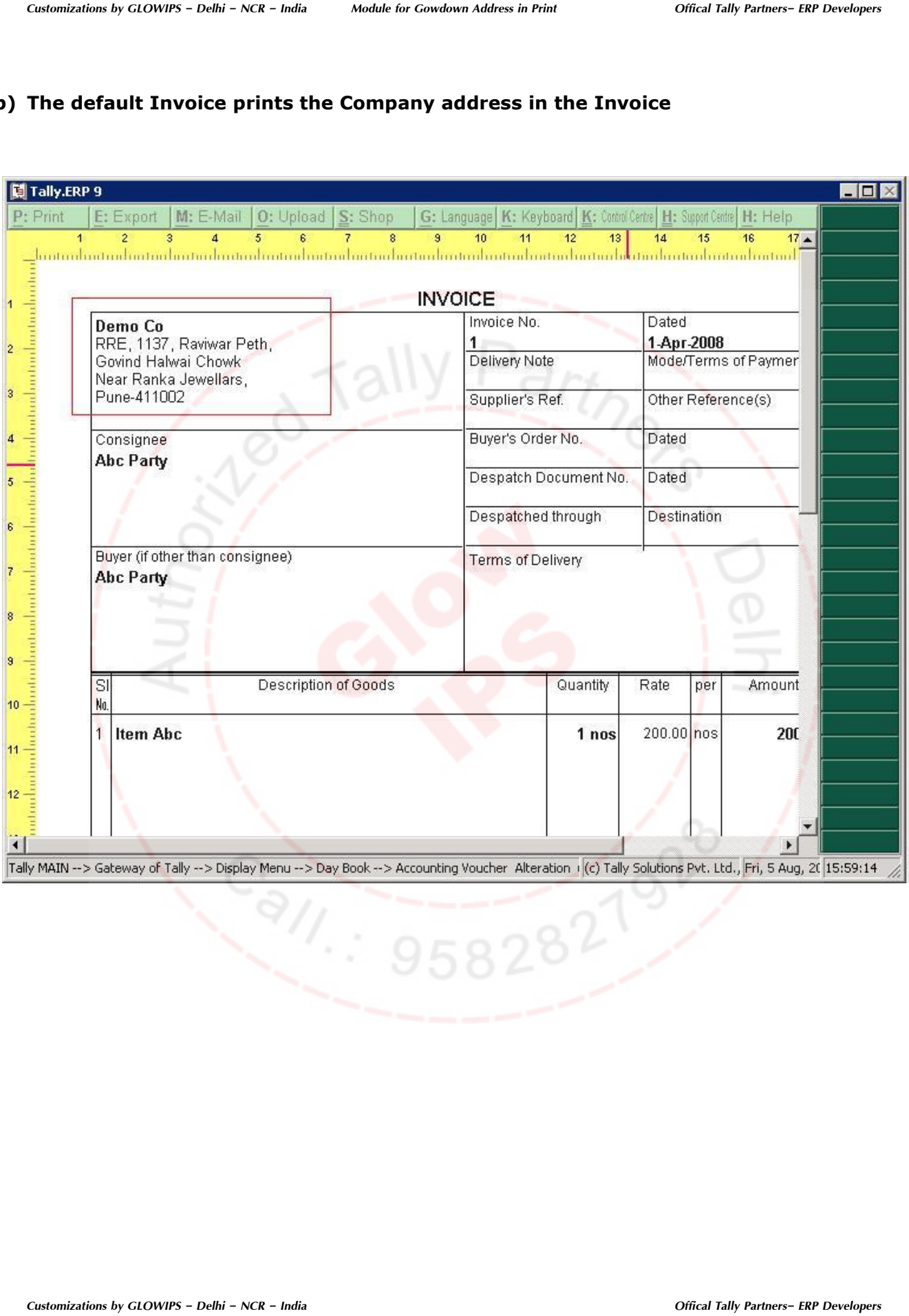

# C) Now on enabling the option 'Print Godown Address?'

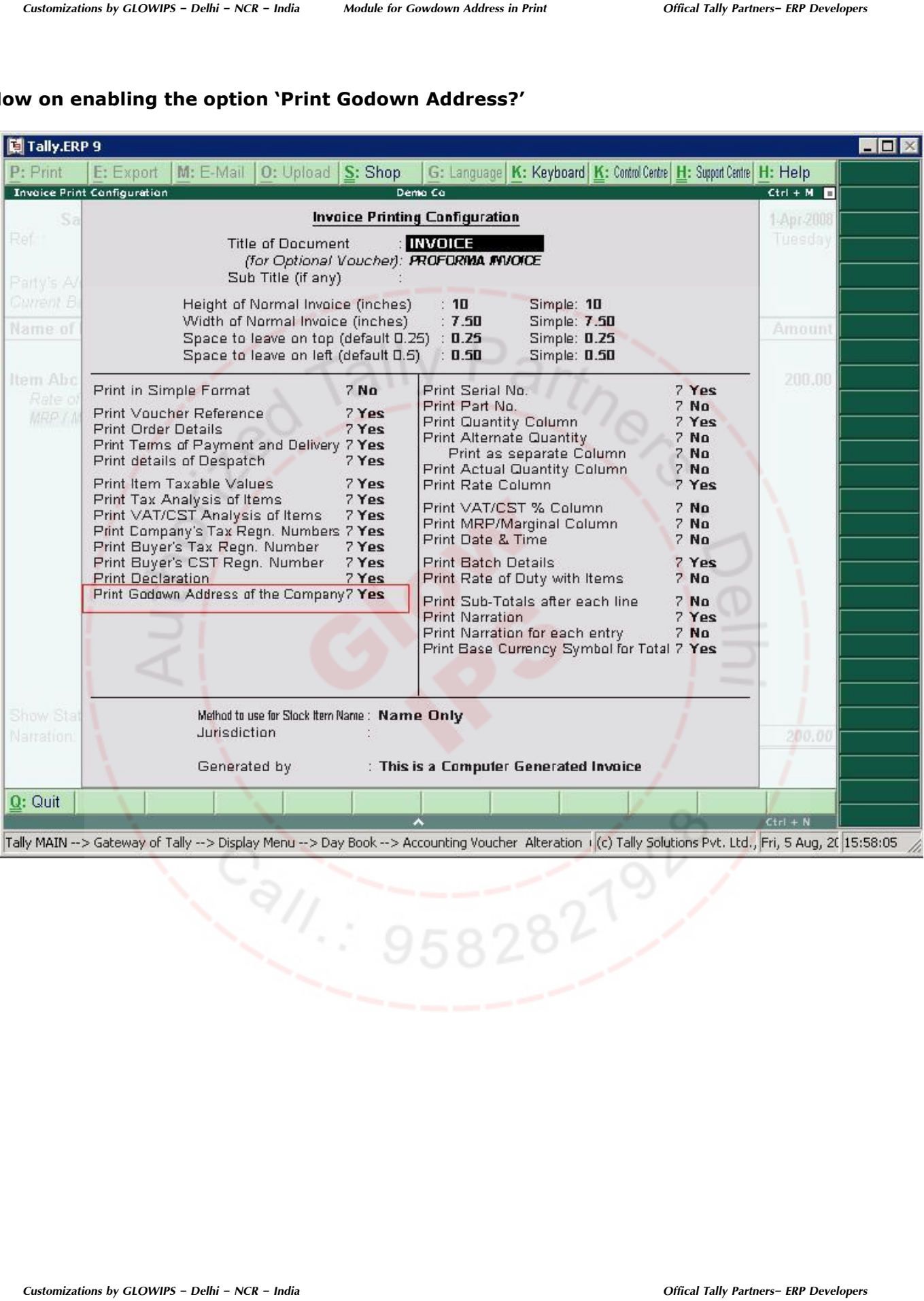

## D) The Godown address is printed as shown below.

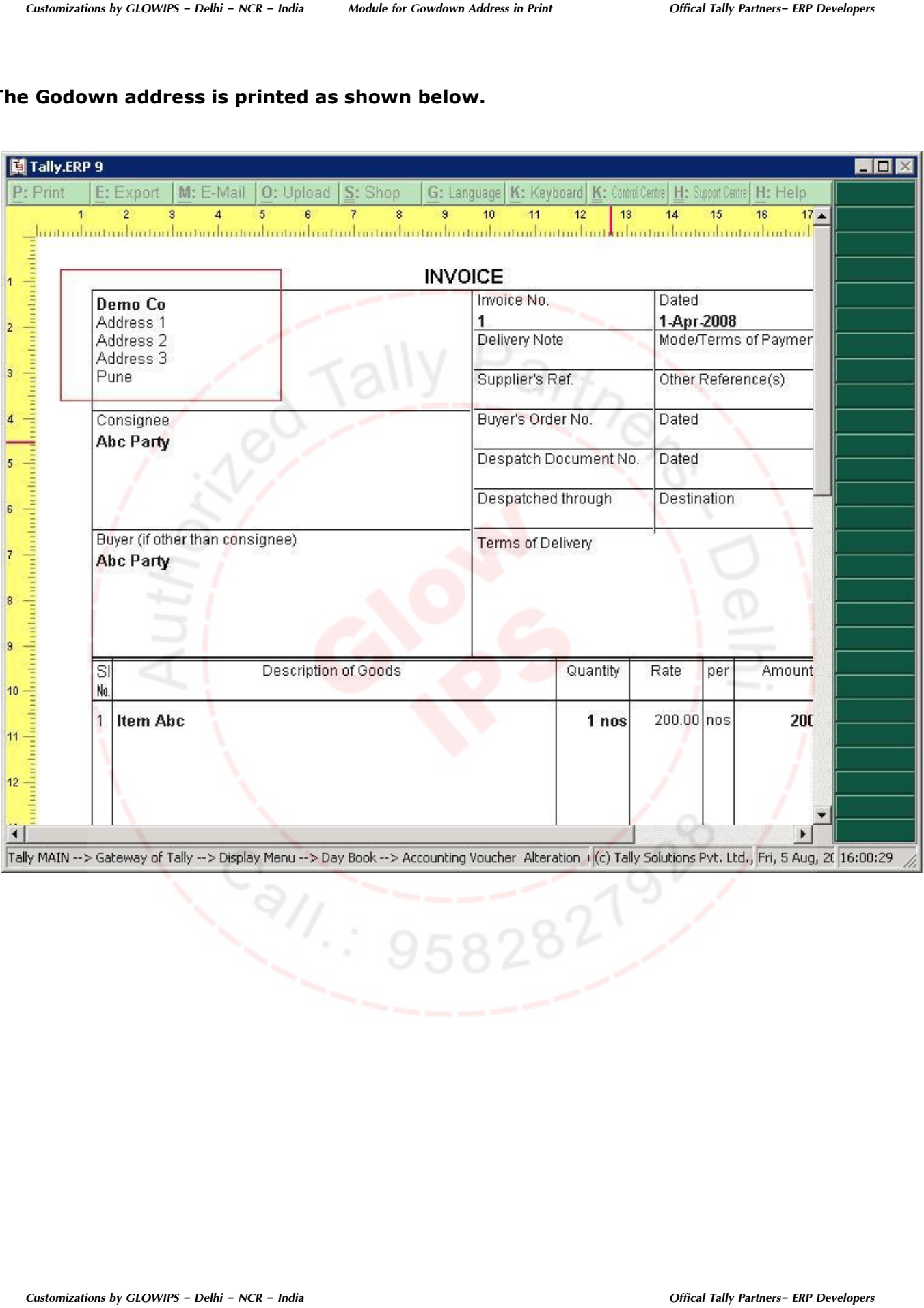